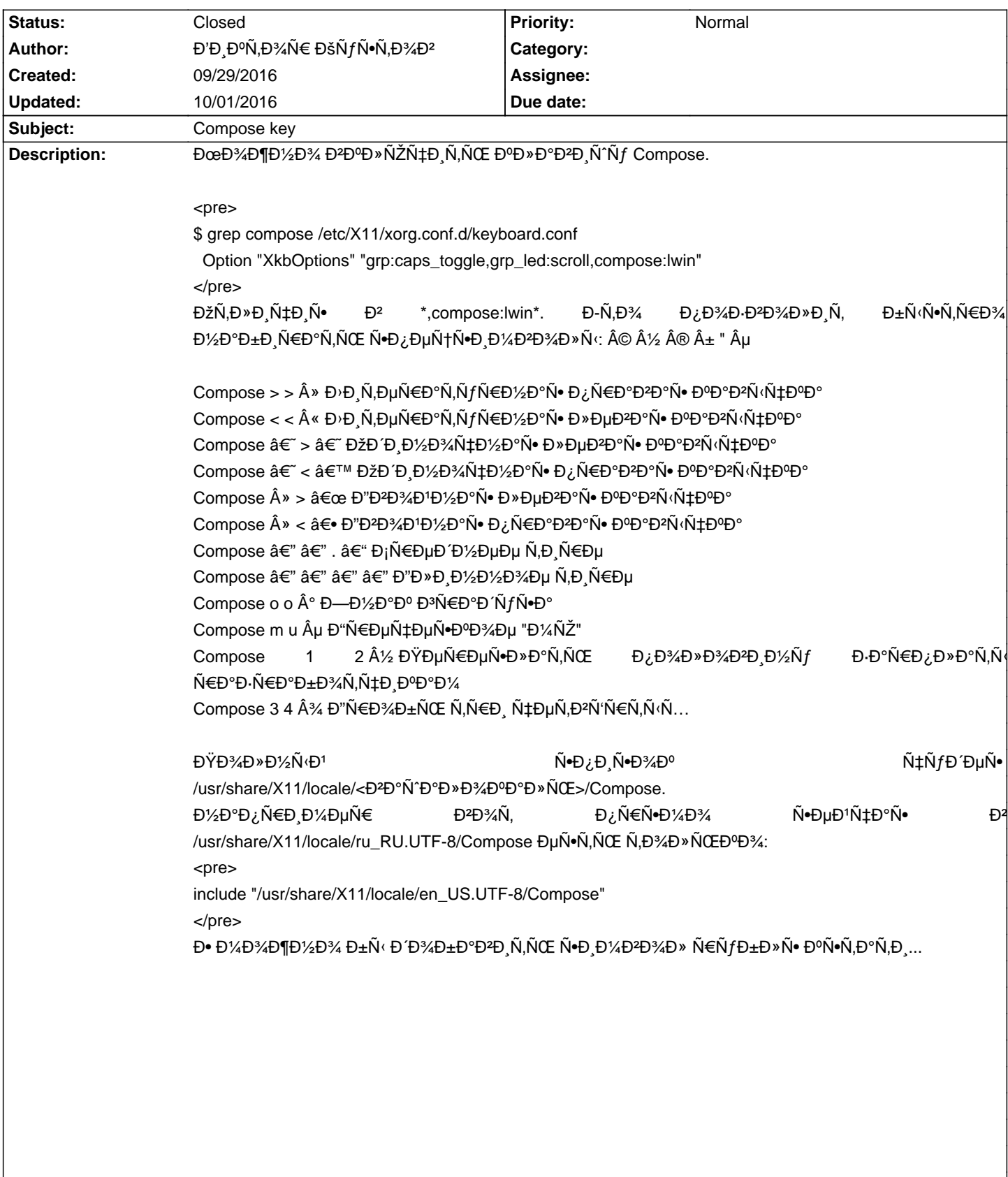

## Calculate Linux - Feature # 906: Compose key

## **History**

09/30/2016 10:39 am - Alexander Tratsevskiy

- Status changed from New to Closed

ĐŸĐ¾Đ Đ ĐµÑ€ĐºĐ¶Đ° Đ Đ¾Đ±Đ°Đ<sup>2</sup>Đ »ĐµĐ½Đ° Đ½Đ° Alt Gr.

## **10/01/2016 02:05 am - Đ'Đ ĐºÑ.Đ¾Ñ€ ĐšÑfÑ•Ñ.Đ¾Đ<sup>2</sup>**

Alexander Tratsevskiy wrote:

> ĐŸĐ¾Đ Đ'ĐuÑ€ĐºĐ¶Đ° Đ'Đ¾Đ±Đ°Đ<sup>2</sup>Đ»ĐuĐ½Đ° Đ½Đ° Alt Gr.

GTK\_IM\_MODULE="xim" реÑ`аеÑ, Đ¿Ñ€Đ¾Đ±Đ»ĐµĐ¼Ñƒ "ĐºÑ‹Đ¿Đ°Đ´Đ'ющиÑ…" Ñ+иĐ¼Đ₽ð¼Đ»Đ¾Đ». Đ+Đ¾ Đ¿Ñ€Đ,Ñ€Đ¾Đ´Ñƒ Ñ•Ñ,Đ¾ĐВ¾ Ñ•ĐºĐ»ĐµĐ½Đ Ñ• ĐºÑ•Ñ' же Đ½Đ°Đ Đ¾ Ñ€Đ°Ñ•ĐºĐ¾Đ¿Đ°Ñ,ÑŒ.

Đ"Ñ,аа: Đ<sup>2</sup> Ñ•Đ¸Ñ•Ñ,ĐμĐ¼Ñƒ Đ½Đ°ĐÝA Đ´Đ¾Đ±Đ°Đ₽,Ñ,ÑŒ Đ<sup>2</sup> деŇ"Đ¾Đ»Ň,Đ½Ñ«Đ' Đ¿Ñ€Đ¾Ñ"иĐ»ŇŒ QT\_IM\_MODULE="xim" GTK\_IM\_MODULE="xim"

Ð' /usr/share/X11/locale/ru\_RU.UTF-8/Compose:

<Multi\_key> <p> <equal> : "â.1/2" U20bd # RUBLE-CURRENCY SIGN <Multi\_key> <Cyrillic\_er> <equal> : "â,1/2" U20bd # RUBLE-CURRENCY SIGN <Multi\_key> <equal> <p> : "â.1/2" U20bd # RUBLE-CURRENCY SIGN <Multi\_key> <equal> <Cyrillic\_er> : "â,1/2" U20bd # RUBLE-CURRENCY SIGN include "/usr/share/X11/locale/en\_US.UTF-8/Compose"

Ñ∙Ñ,Đ¾ еÑ+Đ»Đ, Đ¼Ñ‹ Ñ…Đ¾Ñ,иĐ¼ жаÑ,ÑŒ P Đ² лаÑ,Đ,Đ¼Ñ+ĐºĐ¾Ð' Ñ€Đ°Ñ+ĐºĐ»Đ°ĐĐĐе Đ, Đ Đ² руÑ•Ñ+ĐºĐ¾Đ' (Đª Đ¿Đ¾Đ»Đ½Đ¼Đ¼ Ñ•Đ¾Đ¾Ñ,Đ2еÑ,Ñ•Ň,Đ2Đ,Đ, Ň• Đ¼Đ½ĐµĐ¼Đ½Đ,҇еÑ•ĐºĐ,Đ¼Đ, Đ¿Ñ€Đ°Đ2Đ,лаĐ¼Đ,). Đ•Đ¾ еÑ•Đ»Đ, Đ¼Ñ‹ ҄хоÑÐм чÑобÑ‹ Ñ•ÐмЪ޾л нкбÐрклѕѕ нк конкÑ€ÐuÑных клкЪÐÑ?кÑ…  $E_{\rm S}$ вия р $\sim$ р $E_{\rm S}$ вия и р $\sim$ л $\sim$ разкладкить $\sim$ разкладкить  $E_{\rm S}$ разкладкить  $E_{\rm S}$ разкладкить  $E_{\rm S}$ разкладкить  $E_{\rm S}$  $p(D^*D^0\tilde{N},.)/D^0\tilde{N} = \tilde{N}f\tilde{N}$ .)  $D^2D^*D^0D^2D^2D^2D^2D^2N\tilde{N} \in D^2\tilde{N}, h/N\tilde{N}$